## Introducción al diseño de estructuras metálicas con Autodesk AutoCAD Advance Steel

## JUSTIFICACIÓN

Hoy en día ya no se entiende una estructura de cierta complejidad sin estar diseñada con una herramienta de este tipo y en particular con AUTODESK AUTOCAD ADVANCE STEEL, que es utilizada en la mayoría de empresas de estructuras metálicas

## **CONTENIDOS**

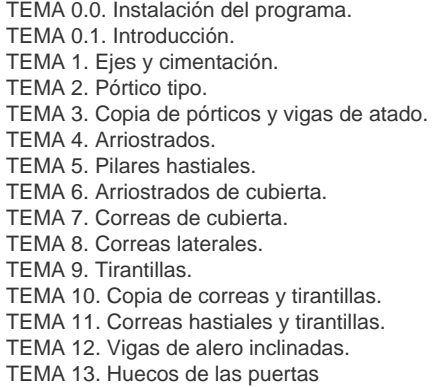

- TEMA 14. Entreplanta de oficinas.
- TEMA 15. Planos en 2D y listados.

## OBJETIVOS

Aprender a manejar el programa AUTODESK AUTOCAD ADVANCE STEEL para modelado en tres dimensiones de estructuras metálicas, Modelos 3D, planos de proyecto y planos de despiece para taller, así como listados de material y tornillería, y los posteriores planos de montaje

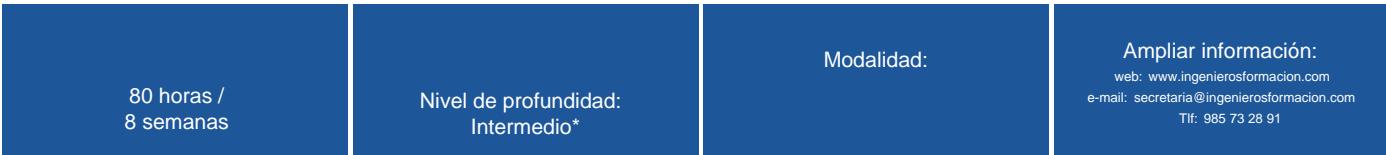

\* Partiendo de la base de que los cursos están dirigidos a un perfil mínimo de Ingeniero